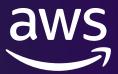

# Fixing Broken Plans Help the planner do it's job!

David Rader (he/him)

Sr. Mgr Database Engineering AWS RDS and Aurora

### Our database was fine, then a plan flipped!

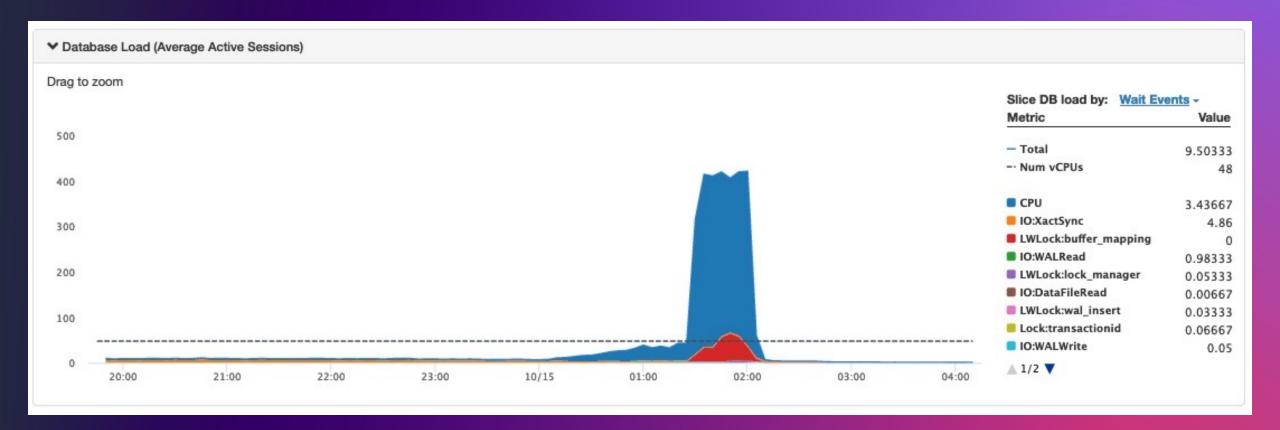

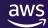

### Help the planner do its job!

**Parameters** 

**Statistics** 

Hints

Query Plan Management

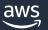

#### The Planner's job

Convert your SQL to the **estimated** least cost plan to execute your query

- Access method per table
- Join order (every combination)
- Join methods

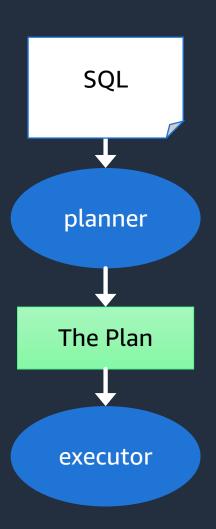

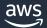

#### Sample plan and estimated costs

```
=> explain select *
from boarding_pass bp
        left join boarding_pass_details d
        on bp.pass_id = d.boarding_pass_id
where pass_id between 10 and 50;
```

#### QUERY PLAN

#### Sample plan and estimated costs

```
=> explain select *
from boarding_pass bp
    left join boarding_pass_details d
    on bp.pass_id = d.boarding_pass_id
where pass_id between 10 and 50;
```

QUERY PLAN

How does the planner **estimate** the cost?

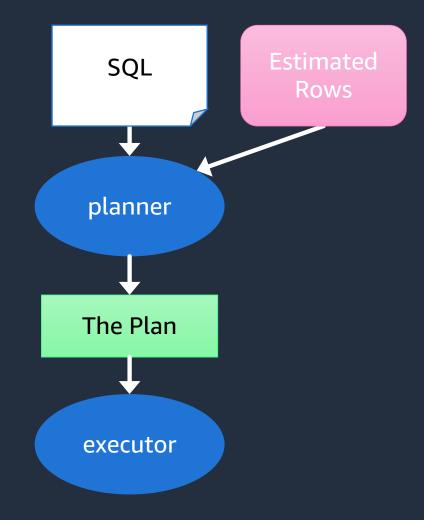

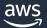

#### **Estimated rows**

```
=> explain select *
from boarding pass bp
     left join boarding pass details d
     on bp.pass id = d.boarding pass id
where pass id between 10 and 50;
                                 OUERY PLAN
Hash Right Join (cost=128.01..1521595.27 rows=93 width=120)
   Hash Cond: (d.boarding pass id = bp.pass id)
   -> Seq Scan on boarding pass details d (cost=0.00..1367611.00
rows=58611900 width=80)
   -> Hash (cost=127.51..127.51 rows=40 width=40)
         -> Index Scan using boarding pass pkey on boarding pass bp
(cost=0.44...127.51 rows=40 width=40)
               Index Cond: ((pass id >= 10) AND (pass id <= 50))</pre>
```

(6 rows)

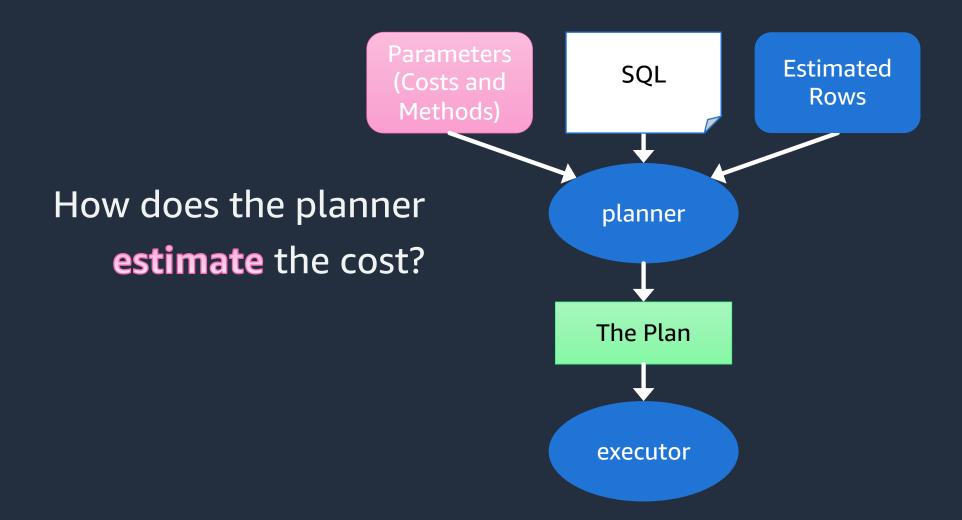

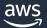

#### **Cost Parameters**

seq\_page\_cost - Cost per page read in order (1.0)
random\_page\_cost - Lower value favors index scan <=
cpu\_tuple\_cost - Relative cost for processing vs IO
parallel\_setup\_cost - Cost to start parallel workers
.... and more:</pre>

https://www.postgresql.org/docs/current/runtime-config-query.html#RUNTIME-CONFIG-QUERY-CONSTANTS

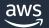

#### enable Parameters

Access m

(sequ bitmap index)

Jo thods (ne oop, hash, me

Aggres maize, and let

https://www.p

g-query.html#RUNTIME-CONFIG-QUERY-ENABLE

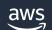

#### Other parameters to consider

```
effective cache size - Estimate pages in memory
work mem - Memory per sort/hash operation
max parallel workers per gather - OLTP? Set O
gego threshold (genetic query optimization)
plan cache mode - prepared statements
     "The guery was fast the first 5 times, then slowed down."
```

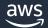

**Parameters Estimated** SQL (Costs and Rows Methods) If the planner chooses a "bad plan" planner It means the **estimated** Cost was wrong The Plan executor

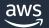

# Fixing Statistics to Estimate Rows

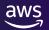

#### Statistics for estimating frequencies

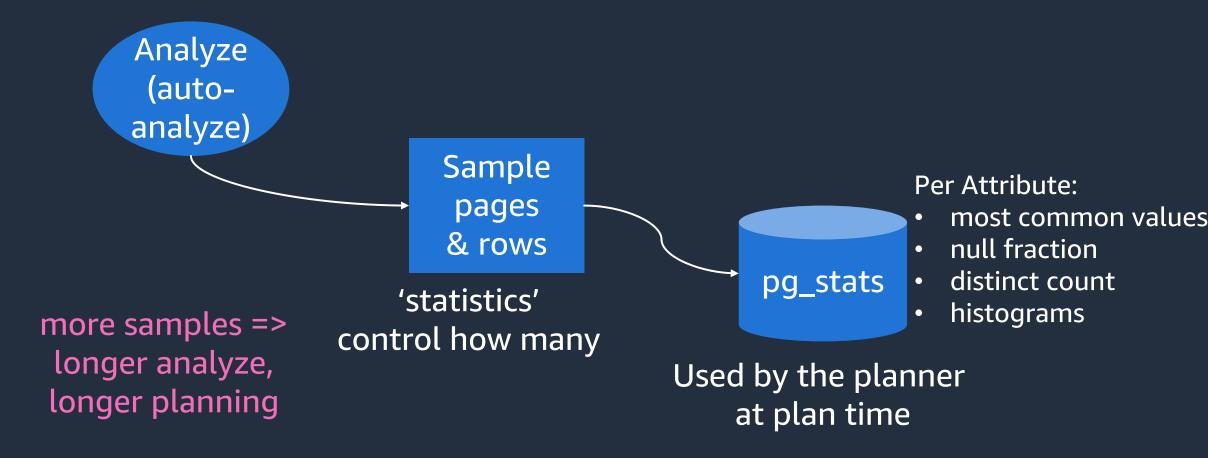

#### Beware! - Stats on large tables

Can have bad estimates for distinct values and histograms

Increase default\_statistics\_target
 default for all tables, all statistics objects.

#### Set the statistics target for a single column

alter table alter column set statistics {target}
(Increases samples for entire table)

#### Or -- Set n\_distinct yourself!

alter table alter column [COL] set n distinct=[n or -ratio]

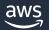

**Extended Statistics (Multivariate)** 

If two or more of your columns are related to each. (think height and weight)

CREATE STATISTICS (kind) ON (col1, col2) FROM tbl;

Must create explicitly Populated (and updated) by analyze/autoanalyze

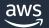

#### bad stats => bad plans

The most important part of query planning.

Major version upgrade – run ANALYZE

Leave autovacuum turned on

Check n\_distinct on large tables

Watch out for (rapidly) changing data distributions

Like a new partition

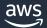

#### **Daily partitions!**

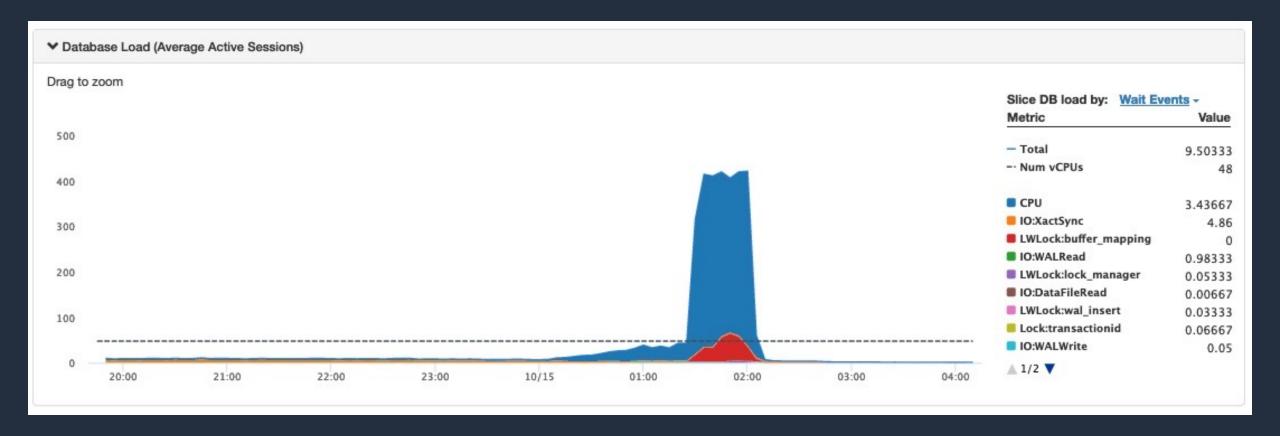

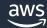

# Can I tell the planner what to do?

## Partially – with hints

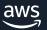

#### pg\_hint\_plan extension

Hints are (one) comment in the SQL

```
/*+ IndexScan(tbl_a a_pk) */
```

/\*+ NestLoop( tbl\_a tbl\_b) \*/

/\*+ Leading( (b a) ) \*/

**Parameters Estimated** SOL (Costs and Methods) hints planner + pg\_hint\_plan The Plan

executor

https://github.com/ossc-db/pg\_hint\_plan

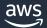

Rows

#### Setup

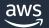

#### Example

=> explain select \* from boarding\_pass\_details where boarding pass id between 10 and 17000000;

```
QUERY PLAN
```

```
Seq Scan on boarding_pass_details
(cost=0.00..5100000.00 rows=169356713 width=80)
  Filter: ((boarding_pass_id >= 10) AND
(boarding_pass_id <= 17000000))
(2 rows)</pre>
```

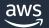

#### Example

```
=> explain /*+ IndexScan(boarding_pass_details) */
select * from boarding_pass_details where
boarding pass id between 10 and 17000000;
```

#### QUERY PLAN

#### How do hints work?

Hints increase the estimated costs of other options

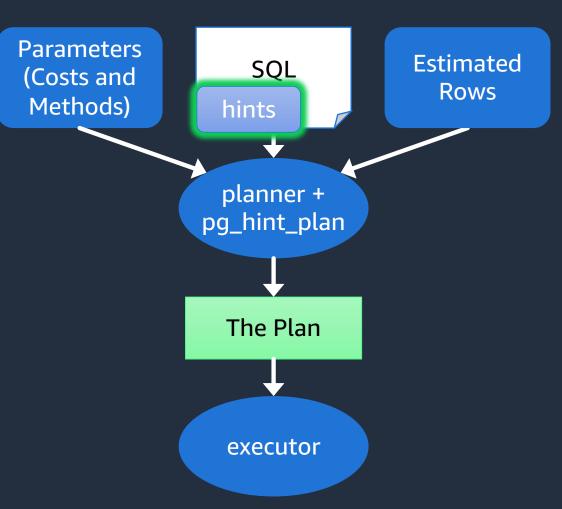

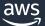

#### Do I have to change app SQL?

No!

Use hint\_plan.hints table

Hint for a normalized sql statement (? Instead of parameters)

```
=> create extension pg_hint_plan;
CREATE EXTENSION
=> set pg_hint_plan.enable_hint_table=1;
SET
```

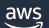

#### **Using hints table**

```
=>insert into hint_plan.hints (norm_query_string,
application_name, hints)
values
  ('explain select * from boarding_pass_details where
boarding_pass_id between ? and ?;'
   , 'psql'
   , 'SeqScan(boarding_pass_details)'
   );
```

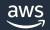

#### **Using hints table**

```
=> explain select * from boarding pass details where
boarding pass id between 10 and 1000000;
                                 OUERY PLAN
 Gather (cost=1000.00..4522536.90 rows=9965369 width=80)
   Workers Planned: 2
   -> Parallel Seq Scan on boarding pass details
(cost=0.00..3525000.00 rows=4152237 width=80)
         Filter: ((boarding pass id >= 10) AND (boarding pass id
<= 1000000))
(4 rows)
```

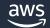

#### Read the docs carefully!

Table names in hints are case sensitive

Must match what is in pg\_class.relname - not in the query

If you alias a table, use the alias in the hint

If you use the same table twice (subselects), find the autogenerated alias in the explain to use in your hint

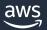

#### Debugging hints – turn on log messages

```
=> set pg_hint_plan.debug_print=verbose;
SET
=> set client_min_messages = log;
SET
```

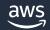

# Can I tell the planner which plan to run?

## Yes – with QPM

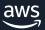

#### **Query Plan Management**

Enforce that only a "known" approved plan is run

If proposed plan is approved, run it!

If not, QPM chooses the lowest estimated cost approved plan to run

You can have one or more approved plans per statement

When QPM sees a new (unknown) plan, it is saved for later

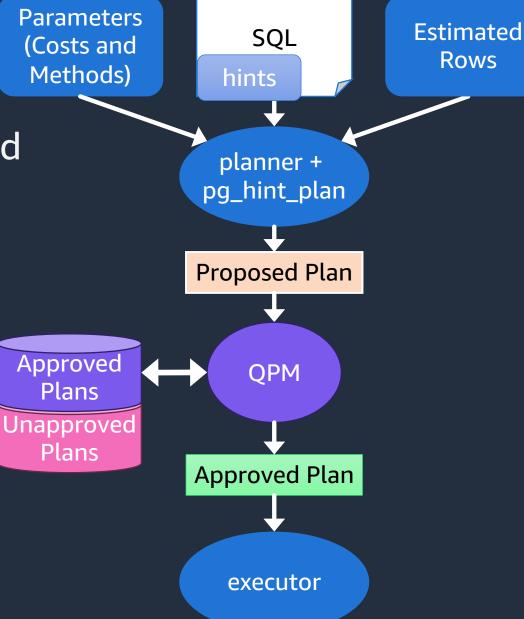

#### **QPM – Reactive Mode**

Manage one statement at a time

React when you see a "bad" plan

Mark that plan 'Rejected' – to prevent it from being used again

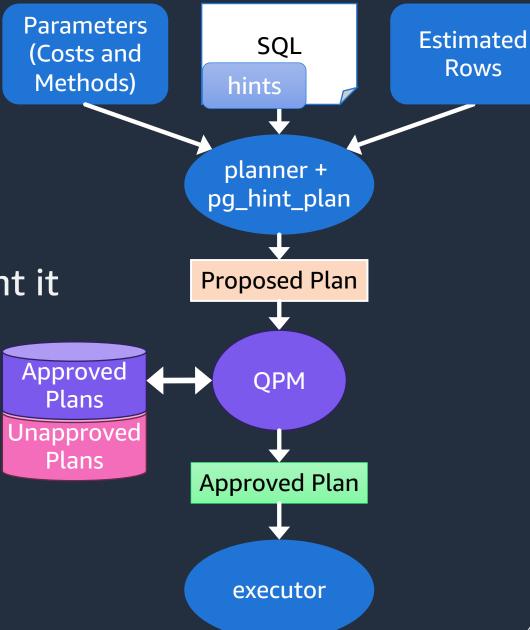

#### **QPM – Proactive Mode**

Capture and approve a set of plans for all statements (baseline)

Set QPM to Enforce only approved plans

Prevents plan flips

QPM saves new plans

Evolve baseline periodically to evaluate new plans

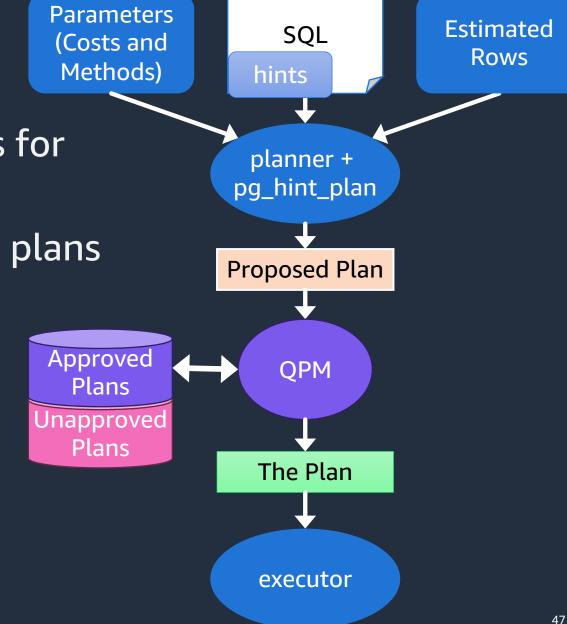

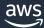

#### **Setting up QPM**

Set rds.enable\_plan\_management to "1" in cluster parameter group

=> create extension apg\_plan\_mgmt;
CREATE EXTENSION

- -- (proactive) "automatic" to capture plans for statements executed 2+ times-> set apg\_plan\_mgmt.capture\_plan\_baselines to automatic;SET
- -- (reactive) "manual" to capture individual statements and plans interactively

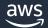

#### Capture your first plan

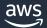

#### **Plan Outlines**

```
=> select plan outline from apg plan mgmt.dba plans
where plan has \overline{h} = -1757779097;
- RECORD 1
plan outline
                  "Fmt": "01.00<u>"</u>,
                  "Outl": {
                    "Op": "IScan",
                    "QB": 1,
                    "S": "pgair",
                    "Idx": "boarding pass details pass id",+
                    "Tbl": "boarding pass details",
                    "Rid": 1
```

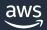

#### **Enforcing plans**

>set apg\_plan\_mgmt.use\_plan\_baselines to ON; SET

QPM will check Proposed Plan and switch to approved plan

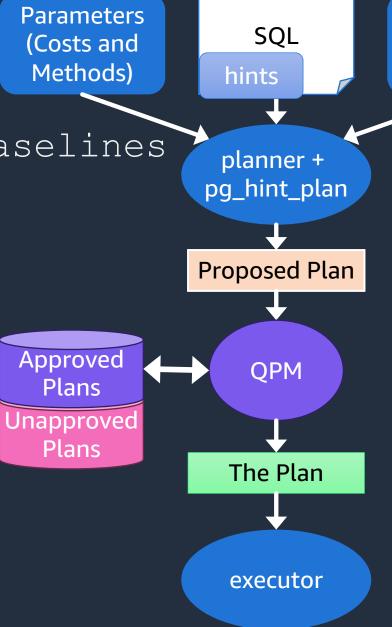

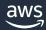

**Estimated** 

Rows

#### **Enforcing plans**

```
=> /*+ SeqScan(boarding_pass_details) */ explain select * from boarding_pass_details where boarding_pass_id = 10;
```

#### OUERY PLAN

```
Index Scan using boarding_pass_details_pass_id on boarding_pass_details
(cost=0.57..29.89 rows=704 width=80)
   Index Cond: (boarding_pass_id = 10)
Note: An Approved plan was used instead of the minimum cost plan.
   SQL Hash: -1009835677, Plan Hash: -1757779097, Minimum Cost Plan Hash:
-1815128652
(4 rows)
```

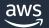

#### Saved plans

```
=> select sql hash, plan hash, status, sql text from
apg plan mgmt.dba plans;
-[ RECORD 1 ]------
sql hash | -1009835677
plan hash | -1757779097
status | Approved
sql text | select * from boarding pass details where boarding pass id =
10;
-[ RECORD 2 ]--------
sql hash | -1009835677
plan hash | -1815128652
status | Unapproved
sql text | select * from boarding pass details where boarding pass id =
10;
```

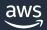

**Parameters Estimated SQL** (Costs and **Evolving baselines** Rows Methods) hints planner + select apg plan mgmt.evolve plan baselines(..) pg\_hint\_plan Proposed Plan Reject plans with worse execution times **Approved** QPM Plans Approve plans with **Jnapproved** Plans better execution times The Plan Run every plan with executor captured parameters

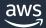

#### **Evolving plans**

```
=> SELECT apg plan mgmt.evolve plan baselines (
  sql hash,
  plan hash,
  min speedup factor := 1.1,
  action := 'approve'
FROM apg plan mgmt.dba plans WHERE status = 'Unapproved';
       [Unapproved] SQL Hash: -1009835677, Plan Hash: -1815128652, select *
NOTICE:
from boarding pass details where boarding pass id = 10;
            Baseline [Planning time 0.047 ms, Execution time 0.035 ms]
NOTICE:
            Baseline+1 [Planning time 0.245 ms, Execution time 55907.218 ms]
NOTICE:
            Total time benefit: -55907.381 ms, Execution time benefit: -
NOTICE:
55907.183 ms, Estimated rows=704, Actual rows=10, Cost = 1000.00..3338570.40
-[ RECORD 1 ]------
evolve plan baselines | 1
```

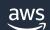

#### dba\_plans after evolve baselines

```
=> select plan hash, status, has side effects, planning time ms,
  execution time ms, cardinality error, plan created, last used
from apg plan mgmt.dba plans
where plan hash = -1815128652;
-[ RECORD 1 ]----+
plan hash
                status
                | Unapproved
has side effects | f
planning time ms | 0.245
execution time ms | 55907.218
cardinality error | 4.2541932631639967
plan created | 2023-08-30 12:06:51.540512
last used | 2023-08-30
```

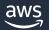

#### Reject specific plan

```
=> select apg plan mgmt.set plan status(-1009835677, -1815128652,
'rejected');
-[ RECORD 1 ]---+--
set plan status | 0
-[ RECORD 1 ]----+
plan hash | -1815128652
                 | Rejected
status
has side effects | f
planning time ms | 0.245
execution time ms | 55907.218
cardinality error | 4.2541932631639967
plan created | 2023-08-30 12:06:51.540512
          1 2023-08-30
last used
```

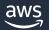

#### **Export/Import Plan Outlines**

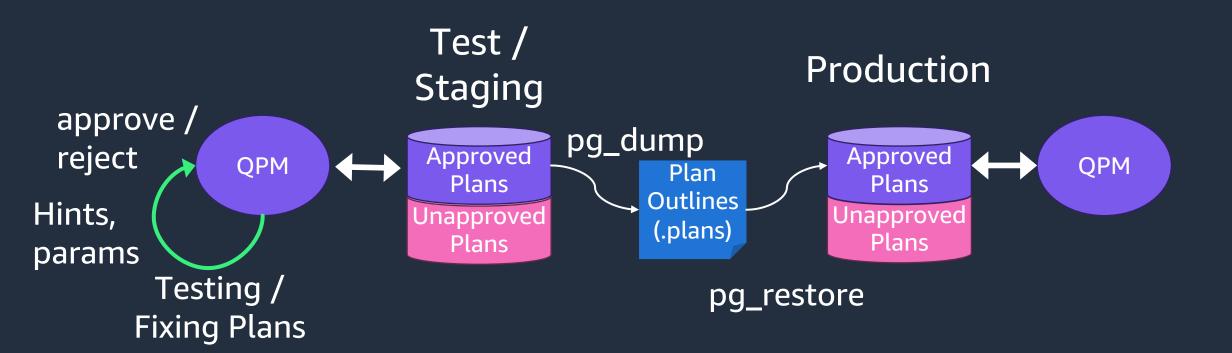

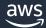

### **Major Version Upgrade**

APG Version 12

APG Version 15

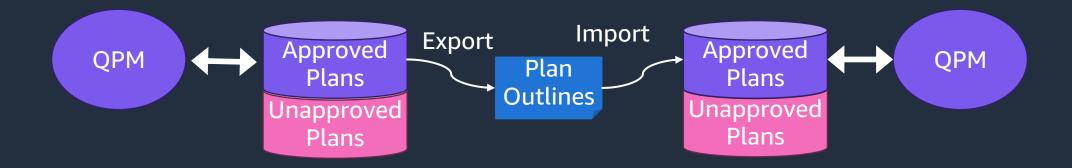

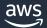

### Fix bad plans – Help the planner do it's job!

Fix your stats!

Tweak a couple of cost parameters

Use pg\_hint\_plan

Enforce plans with QPM

Questions?

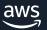